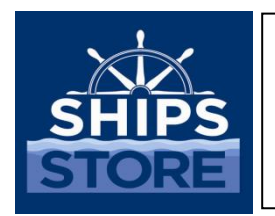

ROM 3 Bulletin

*Published by the Navy Exchange Service Command 3280 Virginia Beach Blvd., Virginia Beach, VA 23452-5724* 

SS18-004 31 July 2018

## ROM 3 KNOWN ISSUES

**BACKGROUND:** ROM 3 has been installed on 134 ships and only a hand full are to be complete before the Authorization to Operate (ATO) expires for ROM II in October 2018. ROM 3 has inquired various operational functions prevents certain procedures being utilized nevertheless recommendations have been provided as a way forward. Known Issues 001-042 were addressed in Ship's Store Bulletins SS15-005, SS15-007, and SS17-018. This bulletin addresses the three additional issues in which the local Fleet Assist Team (FAT) and NEXCOM will provide technical guidance and training on, once a Navy 311 ticket has been submitted.

**DISCUSSION**: The Known Issues and each work-around can be accessed through the WIKI website:

## <https://applications.navsup.navy.mil/ROMwiki/index.php/Known-issues>

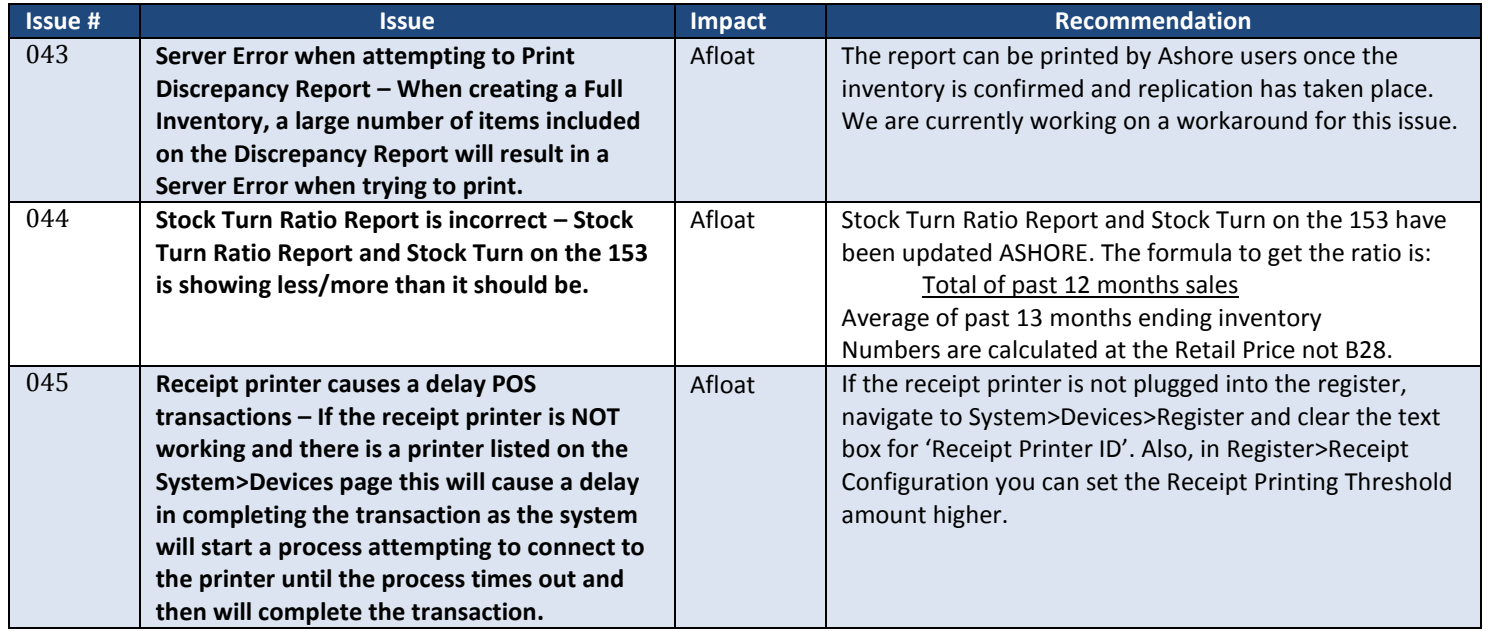

Please review the attached list and if you have questions or concerns, please contact the NEXCOM ROM 3 helpdesk to speak with SHC Hardimon (757) 502-7477 or SHC Huff (757) 502-7480.

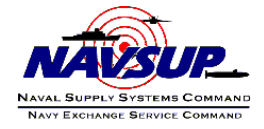